# 1.1 Tabellen

# **Inleiding**

Tabellen kom je overal tegen. Sla maar eens een krant op, bekijk het TV-journaal, of lesmateriaal van veel andere vakken. Een geweldige bron voor allerlei tabellen is bijvoorbeeld het Centraal Bureau voor de Statistiek, het CBS. Het gaat er steeds om informatie in getallen beknopt en overzichtelijk weer te geven. Maar je moet er wel zorgvuldig en kritisch mee om leren gaan... In dit onderdeel bekijk je verschillende soorten tabellen en leer je ze interpreteren.

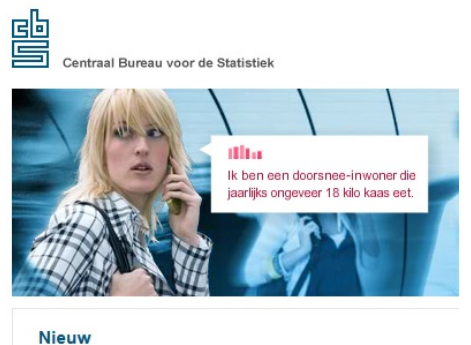

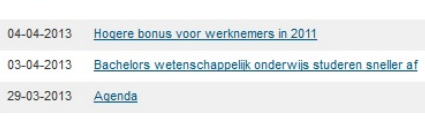

**Figuur 1**

#### **Je leert in dit onderwerp**

- het verschil tussen absolute en relatieve gegevens herkennen;
- tabellen interpreteren.

#### **Voorkennis**

- in een tabel een kolom van een rij onderscheiden;
- een beetje verstandig rekenen.

# **Verkennen**

#### **Opgave V1**

Via internet kun je tabellen zoeken. Google helpt je natuurlijk, maar de sites van de meeste instanties en/of bedrijven kun je gemakkelijk zelf vinden.

Ga naar **[www.cbs.nl](http://www.cbs.nl)** (de site van het CBS).

- **a** Zoek een tabel met het verloop van de bevolking van Nederland in de jaren 1900 heden.
- **b** Zoek op de site van het CBS een tabel met de prijsindexen van bestaande koopwoningen van je eigen provincie. Welk jaar was de index 100? En wat betekent dat? Hoeveel bedraagt de prijsindex nu?
- **c** Kies op de site van het CBS voor THEMA-CIJFERS-BEVOLKING. Aan welke rij(en) kun je zien dat Nederlanders steeds ouder worden (vergrijzing)?

#### **Opgave V2**

Een verzekeraar biedt een autoverzekering aan. Hier vind je de bonus/malus-regeling voor de berekening van de premie voor deze autoverzekering. Ga uit van een basispremie van € 1000,00. Een automobilist die deze verzekering afsluit start op trede 4.

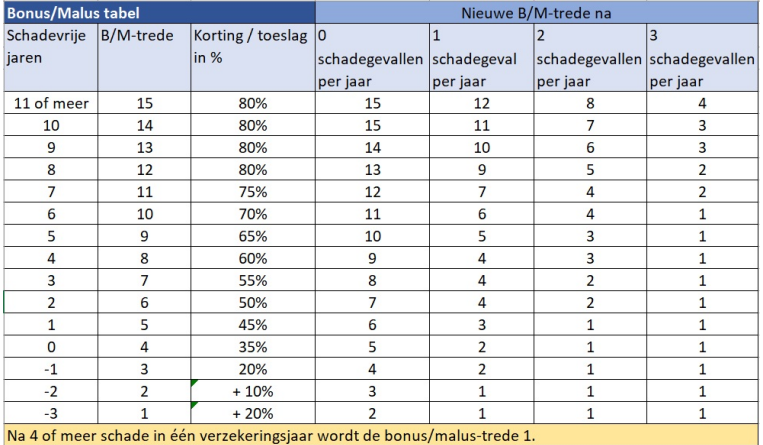

**Figuur 2**

- **a** Wat betekent bonus/malusregeling en hoeveel procent korting krijg je als je op bonus/malustrede 6 terecht bent gekomen?
- **b** Bij welke trede(n) krijg je geen korting maar moet je extra betalen? En hoeveel jaar moet je minimaal schadevrij rijden om korting te krijgen, als je op trede 1 zit?
- **c** Welke kolom(men) bevatten relatieve gegevens?
- **d** Welke kolom(men) bevatten absolute gegevens?

#### **Uitleg**

Op de website van het CBS kun je cijfers vinden over de hoeveelheden afval die er jaarlijks door de Nederlandse gemeenten wordt ingezameld. Bekijk het deel van de tabel dat hier wordt weergegeven. De jaren (jaartallen) staan in de derde rij (horizontaal), per jaartal is er een kolom (verticaal) waarin de onderzoeksgegevens staan.

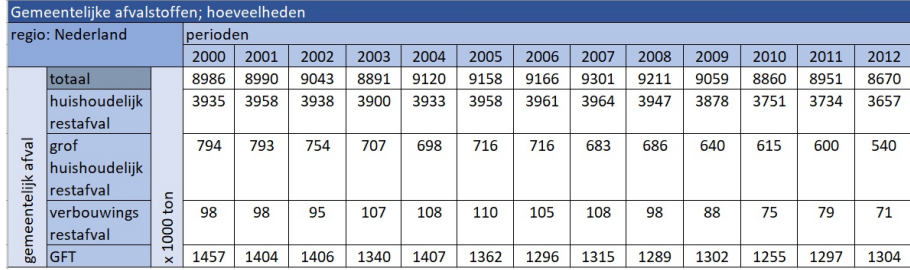

#### **Figuur 3**

In de onderste vijf rijen vind je afval dat door huishoudens wordt geproduceerd in duizenden tonnen per jaar (1 ton = 1000 kilogram). Elke rij met onderzoeksgegevens is een bepaalde categorie afvalstoffen. Op de website van het **[CBS](http://www.cbs.nl/)** kun je zo'n tabel volledig en met toelichting terugvinden. Regelmatig veranderen ze echter in naam en vormgeving.

#### **Opgave 1**

In de **Uitleg** zie je de tabel van de gemeentelijke afvalstoffen in de loop van de jaren. Deze tabel komt van de site van het CBS (Centraal Bureau voor de Statistiek).

- **a** Hoeveel kilogram afval haalden de Nederlandse gemeenten in 2000 op?
- **b** Met hoeveel kilogram is dit in 2001 toegenomen?
- **c** Met hoeveel kilogram was de GFT-afvalproductie in Nederland in 2006 afgenomen ten opzichte van het jaar 2000?

#### <span id="page-2-0"></span>**Opgave 2**

In klas 4Ha is onderzocht welke kleur ogen de leerlingen hebben.

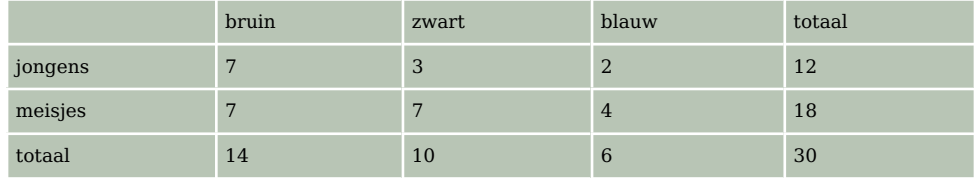

**Tabel 1**

- **a** Hoeveel procent van de meisjes heeft blauwe ogen? Geef je antwoord in één decimaal nauwkeurig.
- **b** Hoeveel procent van de leerlingen met blauwe ogen is een meisje? Geef je antwoord in één decimaal nauwkeurig.

### **Theorie en voorbeelden**

#### **Om te onthouden** 目

Het is belangrijk om informatie in getallen beknopt en overzichtelijk weer te geven. Maar je moet er wel zorgvuldig en kritisch mee om leren gaan.

Een **tabel** is een getallenoverzicht in **rijen** en **kolommen**. Hier hebben de kolommen een **opschrift**, evenals de tabel zelf. De kolommen 1 en 2 bevatten **absolute getallen**; werkelijke aantallen die door tellen tot stand komen. Kolom 3 bevat **relatieve getallen**; het aantal mannen ten opzichte van (in relatie tot) het aantal vrouwen. Met behulp van die tabel kun je uitrekenen hoeveel mannen en hoeveel vrouwen er in een bepaald jaar in Deventer woonden.

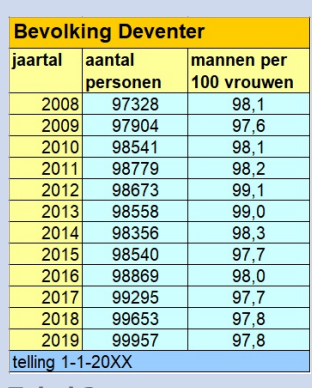

**Tabel 2**

#### **Voorbeeld 1**

Deze tabel geeft informatie over de bevolking van gemeente A. De opschriften per kolom geven de betekenis van de getallen weer.

- 1. Welke kolom(men) bevat(ten) relatieve gegevens?
- 2. Hoeveel mannen telde A in 2015?
- 3. Hoe groot was de oppervlakte van A in 2015?
- 4. Waaraan zie je dat A in 2015 is uitgebreid met een stuk landelijk gebied en hoe groot was de uitbreiding?

#### Antwoord

- 1. Kolommen 3 en 4 bevatten relatieve gegevens.
- 2. Per 100 vrouwen waren er 98,1 mannen, dus 198,1 personen:  $\frac{79266}{198,1}$  = 400,13. Dus waren er  $98,1 \cdot 400,13 = 39253$  mannen.
- 3. In 2015 waren er 79266 mensen in A en 493 mensen per  $km^2$ . Dus had A een grondgebied van  $\frac{79266}{493}$  = 160,783 km<sup>2</sup>.
- 4. In 2014 waren er 68004 mensen in A en 572 mensen per km $^2$ . Dus had A toen een grondgebied van  $\frac{68004}{572}$  = 118,888 km<sup>2</sup>. In 2015 is er een gebied van 41,895 km<sup>2</sup> bijgekomen met zo'n 11000

inwoners (hoeveel *precies* weet je niet). In dat extra gebied was het aantal mensen per km $^2$  veel lager dan in A.

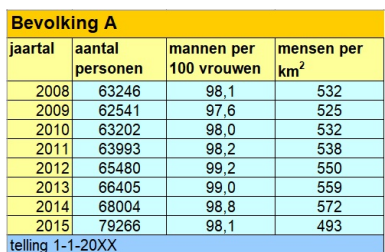

**Tabel 3**

#### **Opgave 3**

Bekijk **[Voorbeeld 1](#page-2-0)**. Je ziet een tabel met gegevens over de bevolking van A.

- **a** Wat betekenen de getallen in de derde kolom?
- **b** Hoeveel mannen en hoeveel vrouwen telde A in 2009?
- **c** Hoe groot was de oppervlakte van A in 2009? Geef je antwoord in twee decimalen nauwkeurig.
- **d** Klopt de bevolkingsdichtheid in 2010 met de oppervlakte van A in 2009?
- **e** Bekijk de berekening van de toename van de oppervlakte van A in 2015. Waarom weet je niet precies hoeveel mensen er dat jaar als gevolg van de uitbreiding van A zijn bijgekomen?
- **f** Hoeveel bedroeg de bevolkingsdichtheid in het uitbreidingsgebied maximaal? Geef je antwoord in één decimaal nauwkeurig.

### **Voorbeeld 2**

In een kruistabel zet je twee grootheden tegen elkaar uit. Bijvoorbeeld het geslacht en de kleur haar. In klas 4Ha is onderzocht welke kleur haar de leerlingen hebben. Het resultaat zie je in de tabel.

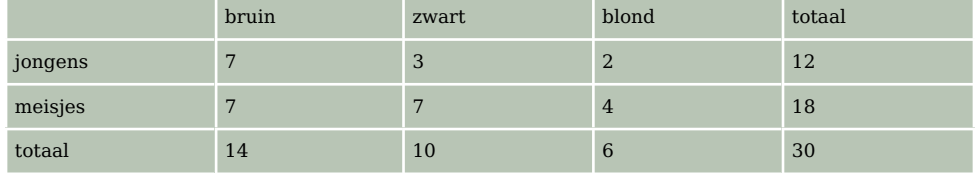

#### **Tabel 4**

- 1. Is het waar dat de meeste meisjes blond haar hebben?
- 2. Is het waar dat van leerlingen met blond haar, de meeste een meisje zijn?
- 3. Hoe moet je de tabel veranderen om direct te kunnen zien of het relatieve aantal blonde jongens en het relatieve aantal blonde meisjes overeenkomen?

#### Antwoord

- 1. Nee, slechts vier van de achttien meisjes hebben blond haar.
- 2. Ja, want van de zes blonde leerlingen zijn er vier meisjes.
- 3. Je moet de getallen in de tabel omrekenen naar breuken of procenten om snel te kunnen vergelijken.

#### **Opgave 4**

Bekijk **Voorbeeld 2** over de kleur haar van klas 4Ha en vergelijk het aantal leerlingen met bruine haren.

- **a** Is het absolute aantal jongens en het absolute aantal meisjes met bruin haar gelijk?
- **b** Is het relatieve aantal jongens en het relatieve aantal meisjes met bruin haar gelijk?
- **c** Maak van de tabel in het voorbeeld met absolute gegevens een tabel met relatieve gegevens in procenten. Geef je antwoorden in één decimaal nauwkeurig.

#### **Opgave 5**

In een klas van dertig leerlingen in 4 havo wordt gevraagd aan te geven hoe ze naar school gaan: lopend, fietsend of anders. Van de zeventien meisjes komen er vier lopend en vullen er zes de categorie 'anders' in. Van de jongens vullen er vijf 'fietsend' in. In totaal zijn er zeven leerlingen die 'lopend' invullen.

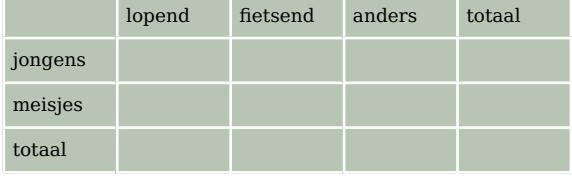

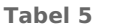

**a** Neem de tabel over en vul de gegevens uit de tekst op de juiste plaatsen in de tabel in en maak de tabel verder af.

- **b** Hoeveel jongens gaan er in die klas lopend naar school?
- **c** Welk deel van de leerlingen die naar school fietsen, bestaat uit meisjes?

#### **Voorbeeld 3**

Een verzekeraar biedt een autoverzekering aan. Bekijk de tabel met de bonus/malus-regeling. Hiermee kun je de premie van je autoverzekering berekenen. Ga uit van een basispremie van € 1000,00. Een automobilist die deze verzekering afsluit start op trede 4.

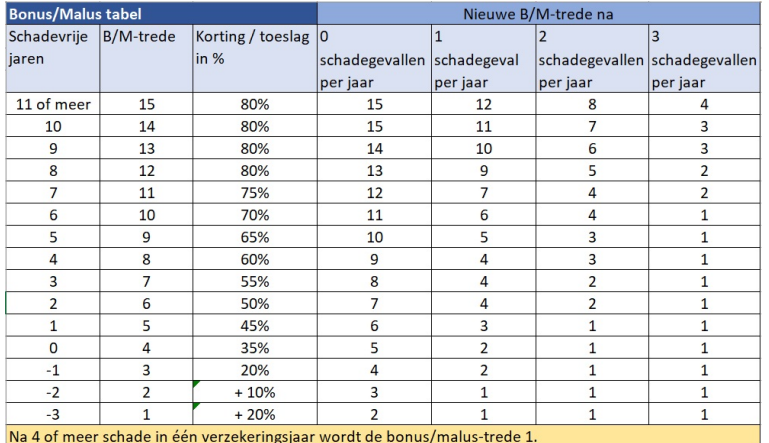

#### **Figuur 4**

- 1. Als je deze autoverzekering per 1 januari 2010 hebt afgesloten, hoeveel premie betaal je dan in 2016 als je in 2014 twee keer een schade hebt geclaimd?
- 2. Hoeveel verschil maakt het als je beide schades niet claimt?

#### Antwoord

- 1. In 2010 zit je op trede 4. Ga na dat je in 2014 dus op trede 8 zit. Je claimt twee schades, dus je zakt naar trede 3 in 2015. In 2016 zit je dan weer op trede 4 en betaal je (met 35% korting) € 650,00.
- 2. Zonder claim zou je in 2016 op trede 10 zitten en (met 70% korting) € 300,00 betalen, dat is € 350,00 minder. Maar het verschil is nog veel groter, want in 2015 heb je € 800,00 betaald en zonder claimen zou dat  $\epsilon$  350,00 zijn geweest. Dat scheelt nog eens  $\epsilon$  450,00. En ook in de jaren na 2016 betaal je meer als je de schade zou claimen. In 2017 betaal je € 300,00 meer, in 2018 ook € 300,00, in 2019 nog € 250,00, enzovoort. Pas in 2024 ben je op de maximale no-claim-korting. Ga na dat je in totaal  $\epsilon$  2150,00 meer betaalt door de schade te claimen.

#### **Opgave 6**

In **Voorbeeld 3** tref je de bonus/malus regeling bij een autoverzekering aan. Je hebt deze verzekering afgesloten op 1 januari 2010.

- **a** Hoeveel betaal je in 2016 als je geen schade hebt geclaimd in de tussenliggende jaren?
- **b** Hoeveel premie heb je in totaal betaald in 2016?
- **c** In 2016 claim je vanwege een schadegeval € 1800,00. Hoeveel kost je die schadeclaim uiteindelijk?
- **d** Als je deze autoverzekering per 1 januari 2010 hebt afgesloten, hoeveel premie betaal je dan in 2016 als je in 2014 twee keer een schade hebt geclaimd?
- **e** Hoeveel verschil maakt het als je beide schades niet claimt?

## **Verwerken**

#### **Opgave 7**

Begin maart 2020 was dit de stand in de Eredivisie. Dit is de competitie van de hoogste divisie in het profvoetbal. Afkortingen: GW = gespeelde wedstrijden, W = winst, G = gelijk, V = verlies, P = punten, D = doelsaldo (aantal doelpunten gemaakt : aantal doelpunten tegen). Per overwinning krijgt een team drie punten, per gelijkspel één punt en bij verlies nul punten.

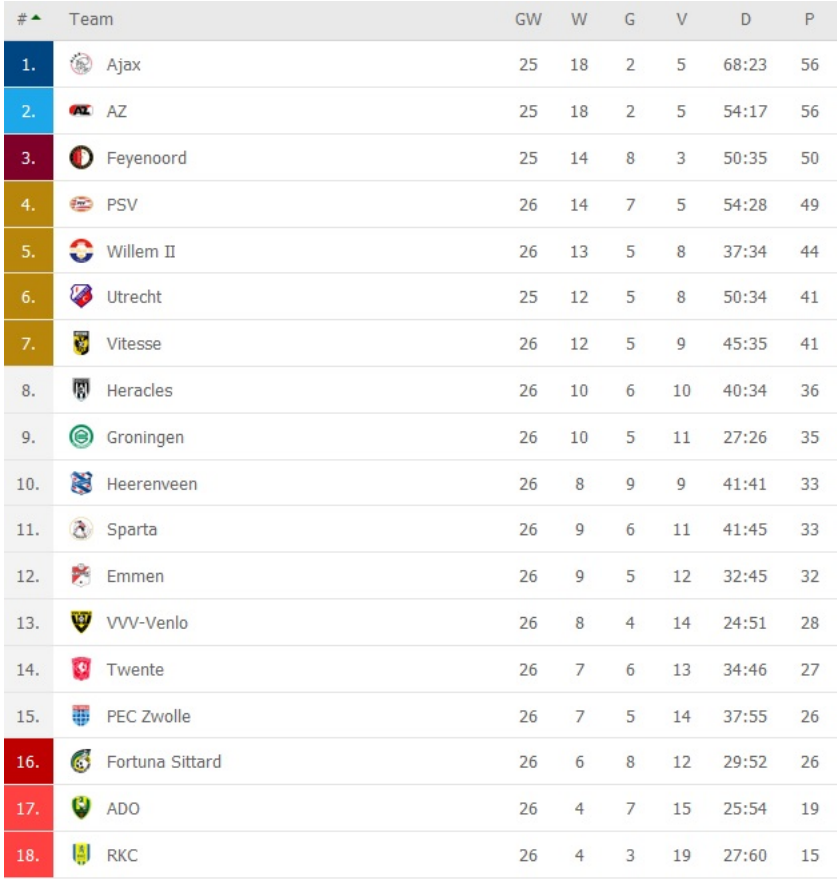

**Figuur 5 bron: flashscore.nl**

- **a** Hoeveel punten heeft Ajax behaald?
- **b** In hoeveel gespeelde wedstrijden heeft Ajax deze punten gehaald?
- **c** Laat zien dat het puntenaantal van Ajax inderdaad overeenkomt met de gewonnen, verloren en gelijk gespeelde wedstrijden.
- **d** Hoeveel doelpunten zijn er deze competitie in totaal gescoord tot en met deze speelronde?
- **e** Ajax staat boven AZ hoewel ze beide evenveel punten hebben. Dat heeft te maken met het doelsaldo. Laat met een berekening zien dat de volgorde juist is.
- **f** Je zou bij ploegen met evenveel punten ook naar het doelgemiddelde kunnen kijken. De voetbalbond stelt: "Onder doelgemiddelde wordt verstaan het getal, dat wordt verkregen door het aantal doelpunten vóór te delen door het aantal doelpunten tegen." Zou dit van invloed zijn geweest op de rangorde?

#### **Opgave 8**

Bekijk de tabel van het Centraal Bureau voor de Statistiek uit 2013.

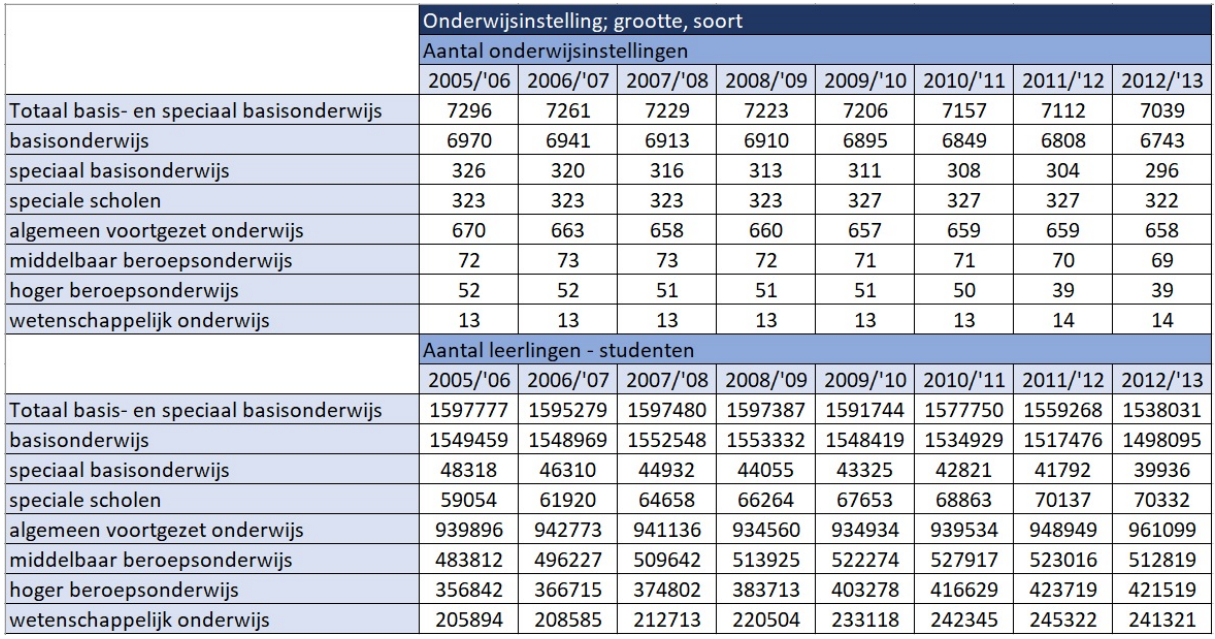

**Figuur 6**

- **a** Waarover gaat deze tabel?
- **b** Hoeveel rijen met aantallen leerlingen zijn er?
- **c** Hoeveel leerlingen zaten er gemiddeld in 2005/2006 per school op het voortgezet onderwijs?
- **d** En in 2012/2013?
- **e** Bereken het gemiddeld aantal studenten per universiteit (wetenschappelijk onderwijs), zowel in 2005/2006 als in 2012/2013. Wat valt op?
- **f** Het aantal hbo-studenten lijkt niet erg hard gestegen in de periode 2005/2006 tot en met 2012/2013. Laat met een berekening zien dat het gemiddelde aantal studenten per instelling echter wel sterk is gestegen.

#### **Contract Opgave 9**

Een bioloog wil weten welke invloed de grootte van het broedsel (het aantal jonge vogels) heeft op de hoeveelheid voedsel die elk jong krijgt. Hij doet waarnemingen bij nestelende koolmezen. In de tabel staan zijn gegevens.

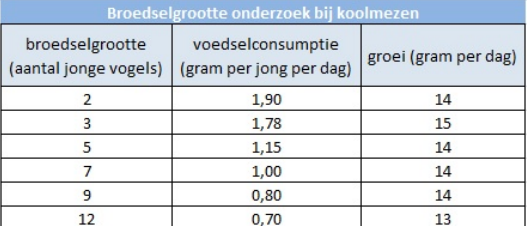

**Figuur 7**

- **a** Welke kolom(men) bevat(ten) absolute gegevens?
- **b** Vooraf vermoedde de bioloog dat hoe groter het broedsel, hoe kleiner de hoeveelheid voedsel per jong zou zijn. Komt dat vermoeden uit? Kun je er een verklaring voor bedenken?
- **c** De totale hoeveelheid voedsel die de oudervogels aandragen is niet bij elke broedselgrootte even groot. Beschrijf wat er precies gebeurt.
- **d** De groei van de jonge vogels is echter bij elke broedselgrootte vrijwel hetzelfde. Kun je daar een verklaring voor bedenken?
- **e** In de vakliteratuur vindt de bioloog deze gegevens over de warmteproductie van de jonge vogels.

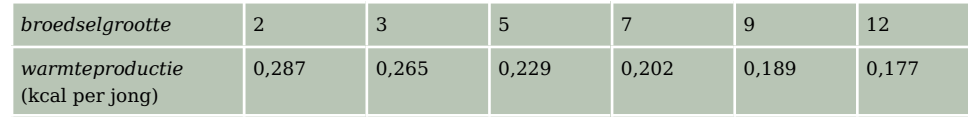

#### **Tabel 6**

Vormen deze gegevens een verklaring voor de vrijwel constante groei van de jonge vogels?

### **Opgave 10**

Bij een onderzoek naar kleurenblindheid zijn 12000 proefpersonen aan een test onderworpen. Van de 6500 mannen die aan het onderzoek deelnamen waren er 612 kleurenblind, bij de vrouwen bleken slechts 53 kleurenblind te zijn.

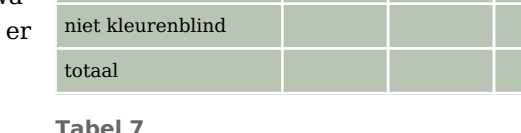

kleurenblind

man vrouw totaal

- **a** Neem de kruistabel over en vul hem in.
- **b** Welk deel van de mannen is kleurenblind?
- **c** Welk deel van de kleurenblinden is vrouwelijk?
- **d** Welke kolom(men) bevat(ten) relatieve gegevens?

# **Opgave 11**

Enkele wetenschappers onderzoeken de evolutie van de neushoornpopulatie. Een populatie van vrouwelijke neushoorns uit Kenia, verdeeld over vijf leeftijdsklassen, werd uitgekozen als studieobject. Alle onderzoeksresultaten werden verwerkt in een overgangstabel. De tabel zegt iets over de overlevingskansen en over de kans op nakomelingen per leeftijdsklasse. Zo zie je dat  $\frac{3}{5}$  deel van de neushoorns uit leeftijdsklasse 1, leeftijdsklasse 2 zal halen. Het andere deel van de neushoorns uit leeftijdsklasse 1 zal komen te overlijden. Ook zie je dat een neushoorn uit leeftijdsklasse 4 gemiddeld één nakomeling krijgt.

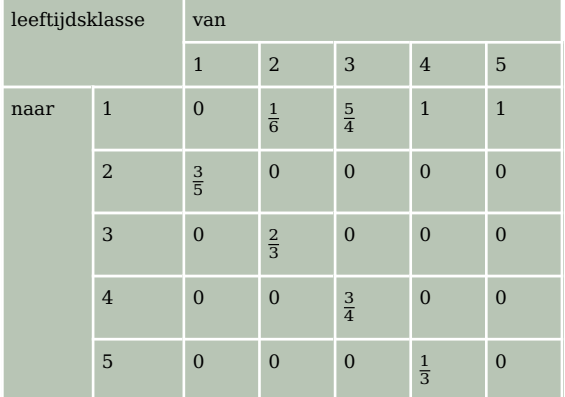

**Tabel 8**

- **a** Wat betekent de breuk  $\frac{5}{4}$  in de tabel?
- **b** Kan een neushoorn uit leeftijdsklasse 1 nakomelingen krijgen?
- **c** Er zijn 60 neushoorns in leeftijdsklasse 4. Hoeveel zullen leeftijdsklasse 5 halen? En hoeveel nakomelingen zullen ze krijgen?
- **d** Er zijn 72 neushoorns in leeftijdsklasse 2, hoeveel neushoorns zullen leeftijdsklasse 5 halen?

#### **Opgave 12 College**

Gegeven is dat twaalf van de 1500 mensen een bepaalde ziekte hebben. Er is een test ontwikkeld waarmee je kunt zien of je de ziekte hebt. Deze test geeft bij  $\frac{2}{3}$  van de gezonde mensen de juiste uitslag en bij 75% van de zieke mensen de juiste uitslag.

- **a** Neem aan dat je 12500 mensen gaat testen. Hoeveel mensen zijn er dan echt gezond?
- **b** Hoeveel mensen krijgen een juiste uitslag van de test?
- **c** Verwerk de gegevens van b in een kruistabel.

#### **Toepassen**

#### **Opgave 13: Wereldbevolking in Utrecht?**

Begin 2020 was de wereldbevolking ongeveer 7,8 miljard mensen. In de tabel zie je gegevens over de Nederlandse provincies.

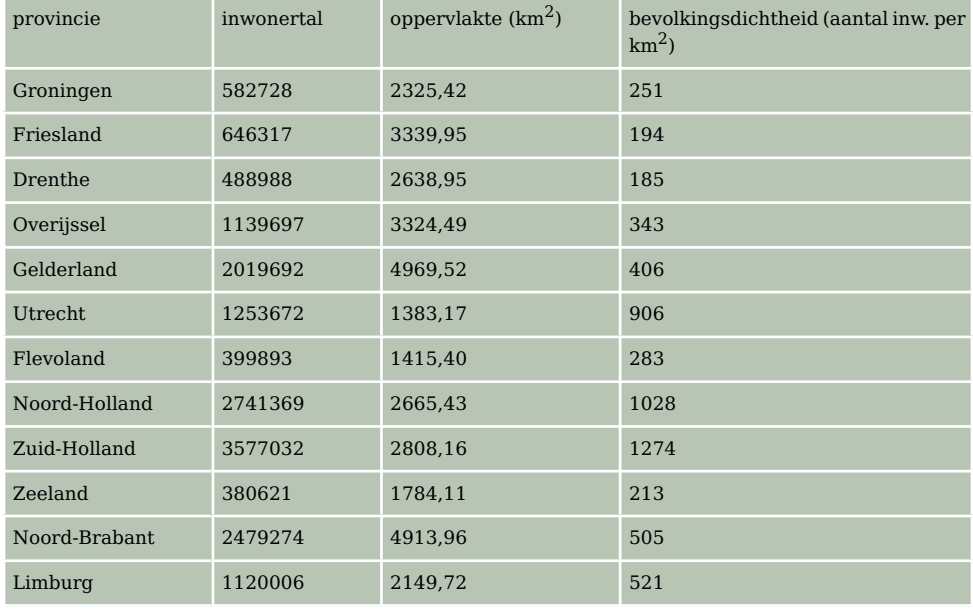

**Tabel 9**

**a** Controleer of de bevolkingsdichtheid van Zuid-Holland inderdaad klopt.

Stel je de provincie Utrecht voor zonder bebouwing of enige vorm van infrastructuur. Je vult de provincie met mensen die zij aan zij naast elkaar staan.

**b** Past de hele wereldbevolking in de provincie Utrecht? Ga ervan uit dat er twaalf personen op één vierkante meter passen.

# **Testen**

#### **Opgave 14**

Je ziet een tabel van het aantal Nederlanders in de loop van de jaren. Deze tabel is afkomstig van de website van het CBS.

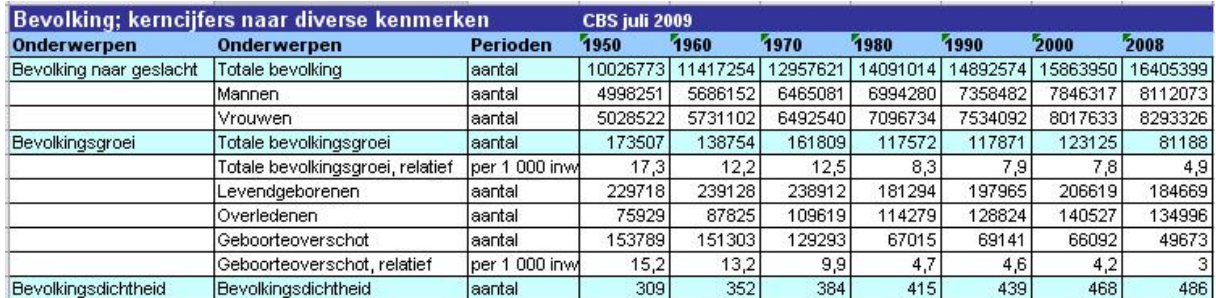

**Figuur 8**

- **a** Laat zien dat het aantal mannen en het aantal vrouwen in overeenstemming is met de totale bevolking.
- **b** De totale bevolkingsgroei kun je niet afleiden uit het verloop van de totale bevolking. Heb je daarvoor een verklaring?
- **c** Reken voor het jaar 2000 het getal dat hoort bij 'totale bevolkingsgroei, relatief' na.
- **d** Laat voor het jaar 2000 zien dat het getal dat staat bij 'geboorteoverschot' klopt met de rest van de tabel.
- **e** Bereken de oppervlakte van Nederland in het jaar 2000. Is die oppervlakte gedurende de jaren 1950 tot 2000 constant gebleven? Geef een verklaring.
- **f** Welke kolom(men) bevat(ten) relatieve gegevens?

### **Opgave 15**

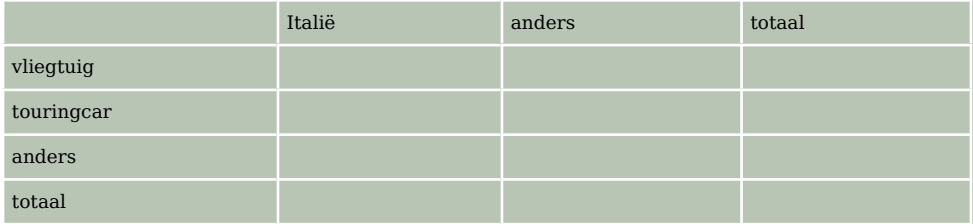

#### **Tabel 10**

Veel Nederlanders gaan naar het buitenland op vakantie. Bij bestemmingen verder weg (zoals Italië) wordt dan soms van het vliegtuig gebruikgemaakt, maar ook wel van de bus of de trein of de eigen auto. In 2008 werden 18458000 vakanties naar het buitenland geboekt. Daarvan waren er 1015000

met bestemming Italië. Er werden 6355000 vliegvakanties geboekt waarvan slechts  $\frac{1}{20}$  deel een bestemming in Italië kende. Verder waren er 38200 touringcarreizen naar Italië geboekt, dat is een kwart van het totaal aantal touringcarreizen dat jaar.

- **a** Vul met de gegevens uit de tekst de kruistabel in.
- **b** Welk deel van de Italiëgangers in 2008 nam deel aan een touringcarreis?
- **c** Welke kolom(men) bevat(ten) relatieve gegeven?

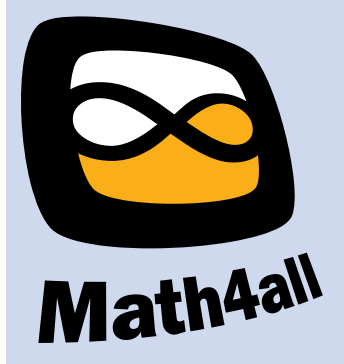

© 2024

Deze paragraaf is een onderdeel van het Math4All wiskundemateriaal.

Math4All stelt het op prijs als onvolkomenheden in het materiaal worden gemeld en ideeën voor verbeteringen in de content of dienstverlening kenbaar worden gemaakt. Klik op  $\blacksquare$  in de marge bij de betreffende opgave. Uw mailprogramma wordt dan geopend waarbij het emailadres en onderwerp al zijn ingevuld. U hoeft alleen uw opmerkingen nog maar in te voeren.

Email: f.spijkers@math4all.nl

Met de Math4All Foliostraat kunnen complete readers worden samengesteld en toetsen worden gegenereerd. Docenten kunnen bij a.f.otten@math4all.nl een gratis inlog voor de maatwerkdienst aanvragen.